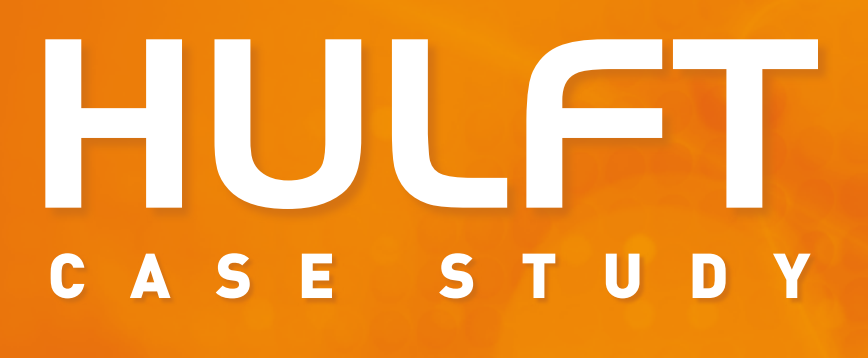

**HDC-EDI Suite** 

### 日本アムウェイ合同会社

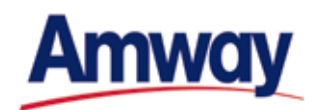

# **全銀手順との連携実績と システム運用機能を評価して EDI中継システムに採用**

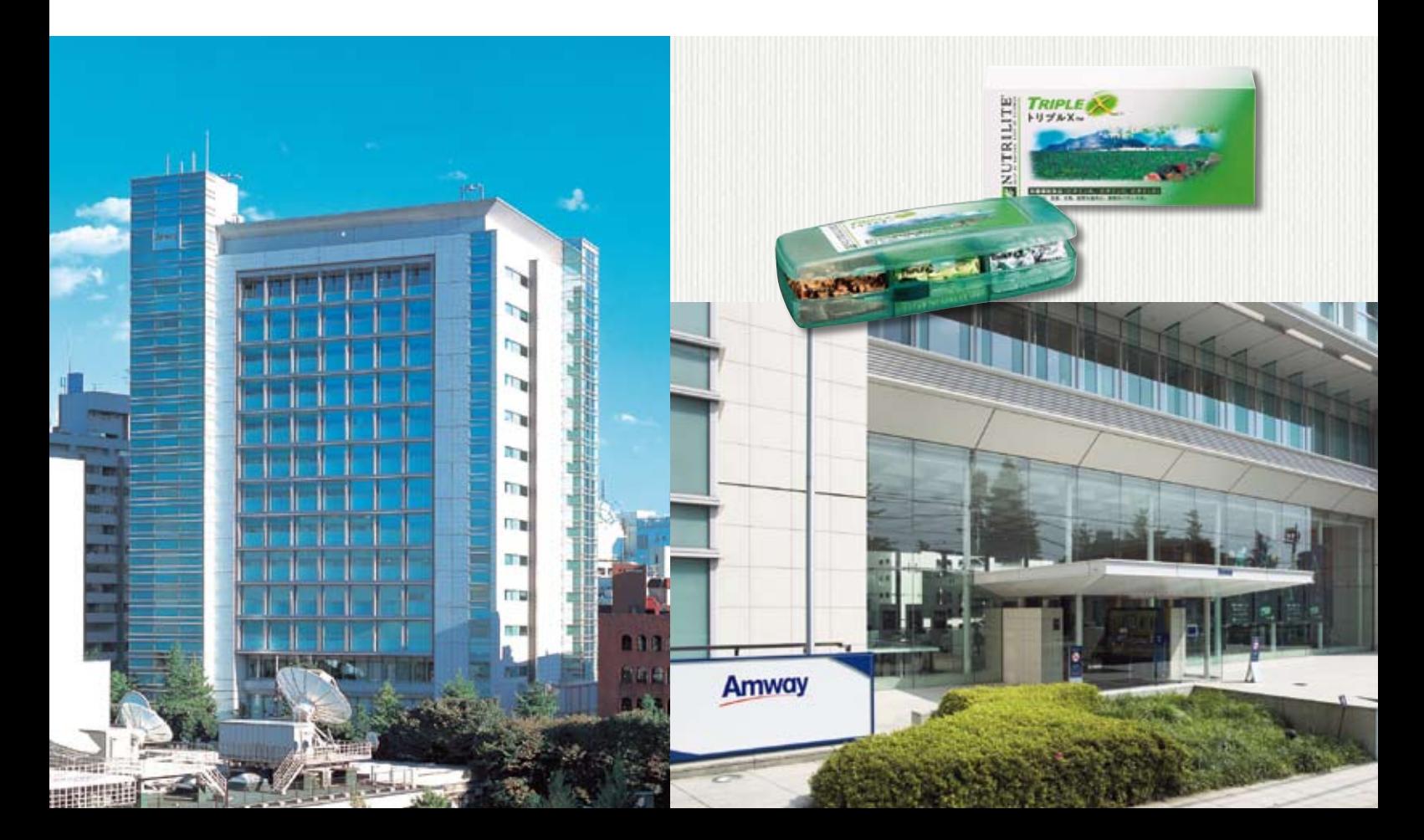

**日本アムウェイ合同会社**

## **全銀手順との連携実績と システム運用機能を評価して EDI中継システムに採用**

日本アムウェイ合同会社は、同社基幹システムと取引先とのEDI(電子データ交換)に利用するため、2009年 5月にEDIを中継するゲートウエイ・システムを全面稼働させた。ゲートウエイでは、全銀手順との連携実績や 運用機能を評価してセゾン情報システムズのHDC-EDI Suiteを採用。当初の目標どおり、取引先のシステム に影響を与えることなく移行作業を無事完了した。

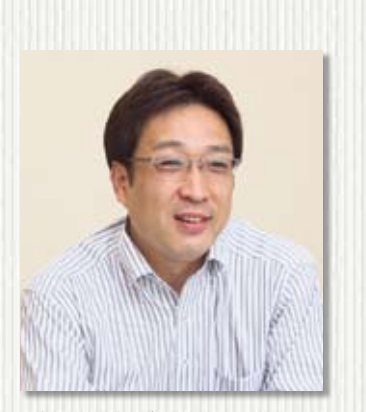

日本アムウェイ合同会社 情報サービス本部 情報技術部 情報セキュリティグループ 課長

島津 健一氏

#### User Profile

### Amway

#### **日本アムウェイ合同会社**

本社 〒150-0042 東京都渋谷区宇田川町7番1号 営業開始

1979年5月 資本金

50億円

#### 事業内容

アルティコア社の系列会社からの家庭日用品 等の輸入・販売(一部製品は、日本で開発・委 託製造)

 アムウェイ・グループは、現在ワール ドワイドでのシステム運用体制の見直 しを進めている。日本アムウェイ合同 会社はその一環として、セゾン情報シ ステムズのHDC-EDI Suiteを導入し、 日本国内の取引先企業とのEDI(電子 データ交換)に利用している。EDIの相 手は、製品の仕入先企業、銀行、会員向 け冊子の制作会社など、およそ30社で ある。

 HDC-EDI Suiteは、EDI用パッケー ジ・ソフトのHDC-EDI Baseとファイ ル転送ミドルウエアのHULFT、そして データ連携管理ソフトウエアのHDC-EDI Managerを組み合わせたSuite製 品である。

 このうちHDC-EDI Baseは、およそ 930社の導入実績を持つACMSをベー スとするOEM(相手先ブランドによる 生産)製品である。また、HULFTの導入 実績もおよそ6200社に達する。いずれ も日本国内ではそれぞれの分野にお けるデファクト・スタンダードに位置す る製品である。

日本アムウェイの基幹システムは IBMのミッドレンジ・サーバー、System i

で稼働する。日本アムウェイではこれ までのEDIシステムにSystem iのOS (IBM i)に添付されたユーティリティ・ ソフトを使用してきた。通信手順は、イ ンターネット経由では全銀TCP/IP手 順、ISDN経由では全銀BSC手順を採用 していた。

#### **全銀BSC手順を継続利用するため 中継システムを設置**

 だが、システム運用体制の見直しに よって、取引先企業と基幹システムとの 間で直接ISDN経由の全銀BSC手順が 使えないことになった。日本アムウェイ は運用体制の見直しにあたって、「基本 方針は、取引先に迷惑をかけないこと」 (情報サービス本部情報技術部情報 セキュリティグループ課長の島津健一氏) と決めていた。このため、取引先の8割 近くで使われている全銀BSC手順を止 めることはできない。

 そこで同社は、EDIを中継するゲート ウエイ・システムを設置して、全銀BSC 手順を使い続けることにした。このEDI ゲートウエイは基幹システムとの間で

ADVERTISEMENT 広告

HULFTを使って様々なファイルを 送受信し、さらにHDC-EDI Base を使って取引先企業とのEDIを実 施する(図1)。

 HDC-EDI BaseはEDIの主要な プロトコルを幅広くカバーしてお り、全銀BSC手順も利用できる。 ハードウエアはIBMのSystem p5 520、OSはIBMのUNIXであるAIX。 計2台を導入し、ホットスタンバイ 構成とした。

#### **基幹システムから取引先まで データ連携を一元管理**

 日本アムウェイはEDIゲートウエイの 構築にあたって、ファイル転送ツールと してHULFT以外に米スターリングコマー スのファイル転送ミドルウエアである Connect:Direct、さらにFTPも検討した。

 このうちConnect:Directはアムウェ イ・グループが標準的に採用している ファイル転送ミドルウエアである。しか し、日本固有のEDI手順である全銀BSC 手順との連携に不安を感じたため採用 を見送った。「開発期間が限られていた ので、取引先に迷惑をかけないことを 重視した」(島津氏)のである。

 一方、FTPとの比較では、FTPのセキュ リティと運用管理の難しさが問題とな り、データ連携を一元管理できるHDC-EDI Managerが決め手となった。HDC-EDI Managerは、HULFTとHDC-EDI Baseを連携させたジョブが正常に実行 されたかどうかを確認する機能を提供 する(図2)。稼働履歴は業務に関連付け されており、運用担当者はトラブル発生

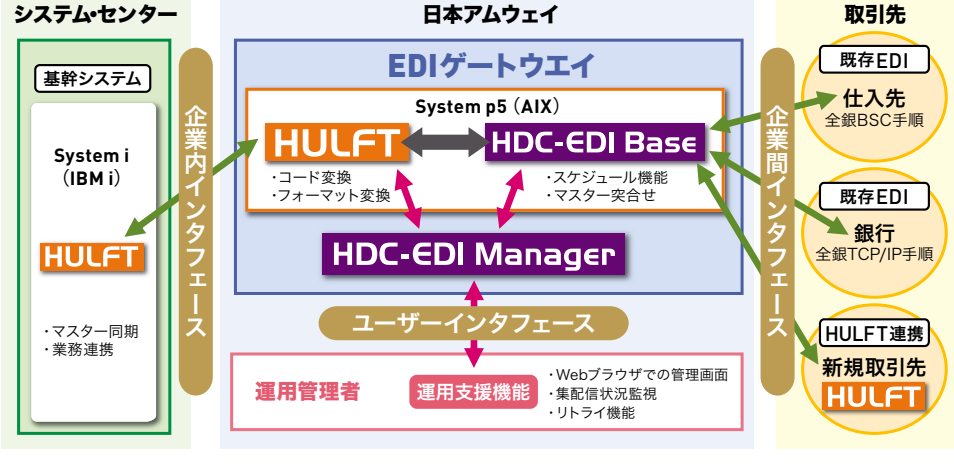

**図1 EDIゲートウエイ・システムの構成** HULFTを導入している取引先企業とはVPN経由のHULFTでEDIを実施する

> 時に原因を容易に特定し て、再処理要求を発行でき る。EDIゲートウエイの導入 後も日本アムウェイでは、 基幹システムが運用体制 の中心となっており、「取引 先にデータを送る」「取引 先にデータを取りに行く」 というEDIのジョブは、基幹 システム側が起点となる ようにスケジューリングさ れている。HULFTとHDC-EDI Baseとのシームレスな データ連携はその中で重 要な役割を担っている。

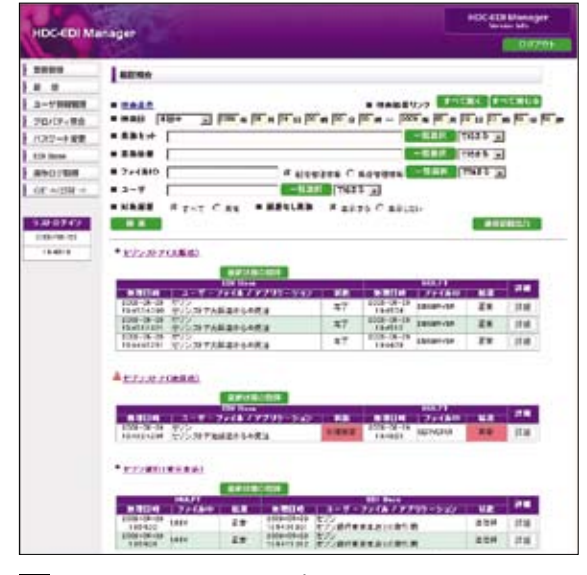

<u>⊠2</u> HDC-EDI Managerのサンプル画面 HDC-EDI BaseとHULFT履歴を一元的に管理し参照できる

 新しいEDIゲートウエイ・システムの 導入作業は2008年秋に始まり、2009年 3月にカットオーバーした。その後、取引 先ごとに順次切り替えていき、2009年5 月のタイミングで完了した。この間、「電 話番号でアクセス制限をかけている一 部の取引先に、新しい電話番号から着 信できるように設定変更をお願いした ぐらい」(島津氏)で、ほとんどの取引先

◆ ◆ ◆

側のEDIシステムには修正が発生して いない。取引先に迷惑をかけずに新し いシステムに短期間で移行するという 日本アムウェイの当初の目標は、HDC-EDI Suiteの導入によって無事達成され たわけだ。  $\mathbf{M}$ 

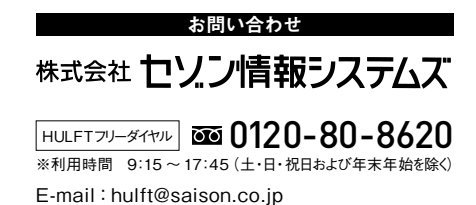

## http://www.hulft.com/

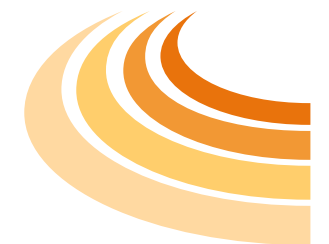

● HULFT、その他HULFT関連製品は、株式会社セゾン情報システムズの登録商標または商標です。

● IBMi、AIX は、米国における米国International Business Machines Corporation の登録商標です。

● 記載されている会社名及び製品名は、各社の商標または登録商標です。

● 本カタログに記載されているシステム名、製品名などには、必ずしも商標表示(TM、®)を付記しておりません。

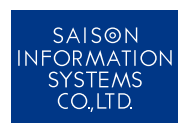

[お問合せ先] 株式会社 セソン情報システムズ HULFTフリーダイヤル 330120-80-8620 ※利用時間 9:15~17:45(土·日·祝日および年末年始を除く)

**HULFT営業部**<br>〒170-6021 東京都豊島区東池袋3-1-1<br>サンシャイン60 21F<br>TEL 03-3988-5301 FAX 03-3980-4830

**名古屋営業所**<br>〒450-0003 愛知県名古屋市中村区名駅南2-14-19<br>住友生命名古屋ビル 21F<br>TEL 052-588-5591 FAX 052-588-5592

**関西事業所**<br>〒550-0002 大阪府大阪市西区江戸堀1-5-16<br>肥後橋MIDビル4F<br>TEL 06-6479-1151 FAX 06-6479-1152

**九州サテライトオフィス**<br>〒812-0011 福岡県福岡市博多区博多駅前2-19-27<br>九勧博多駅前ビル<br>TEL 092-434-4527 FAX 092-434-4528

#### URL http://www.hulft.com/ e-mail hulft@saison.co.jp

このカタログの記載内容は、2010年3月現在のものです。 本カタログの記載内容は予告なく変更することがあります。 2010年 - 201003-0900-1 - 201003-3000-1 - 201003-3000-1